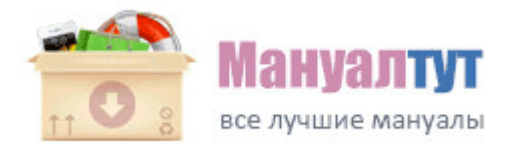

## **[Pioneer](http://cl.p0o.ru/k8.php?q=pioneer-avto-instruktsiya-po-podklyucheniyu) [avto](http://cl.p0o.ru/k8.php?q=pioneer-avto-instruktsiya-po-podklyucheniyu) [инструкция](http://cl.p0o.ru/k8.php?q=pioneer-avto-instruktsiya-po-podklyucheniyu) [по](http://cl.p0o.ru/k8.php?q=pioneer-avto-instruktsiya-po-podklyucheniyu) [подключению](http://cl.p0o.ru/k8.php?q=pioneer-avto-instruktsiya-po-podklyucheniyu)**

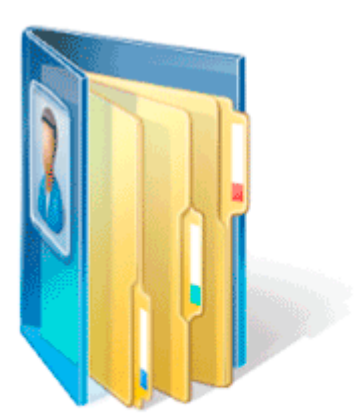

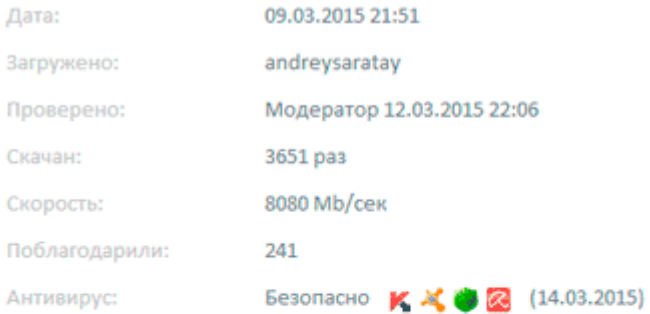

Рейтинг: ★★★★★ (2984 голоса)

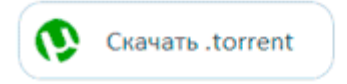

• СКАЧАТЬ ФАЙЛ